# **django** *Release 1.0.3*

**Dmitry Panchenko**

June 24, 2015

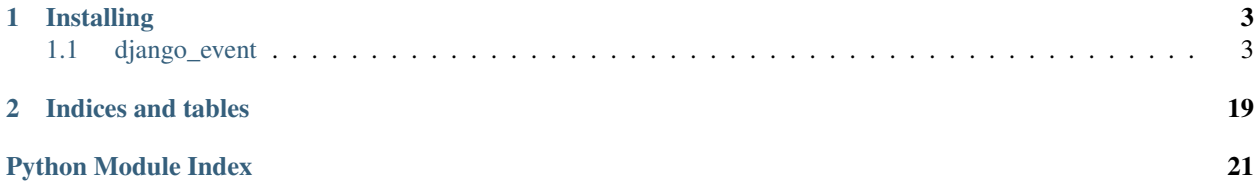

Django Event is notification system framework that allows you to push notifications to the browser.

### **Installing**

<span id="page-6-4"></span><span id="page-6-0"></span>First you need pip. Use your OS's package system to install it. On ubuntu you can install it like this:

apt-get install python-pip

And it is highly recommended you to use python virtual environment. See [Virtualenv docs.](https://virtualenv.readthedocs.org/en/latest/)

After that you need to install django-event:

pip install git+https://github.com/ailove-dev/django-event

If you use Django Rest Framework and want to django-event provided REST api's for events use following command:

```
pip install git+https://github.com/ailove-dev/django-event[rest_framework_api]
```
Contents:

### <span id="page-6-1"></span>**1.1 django\_event**

#### **1.1.1 django\_event.management**

#### **django\_event.management.commands**

#### <span id="page-6-2"></span>**django\_event.management.commands.deleteoldevents**

class django\_event.management.commands.deleteoldevents.**Command** Bases: django.core.management.base.NoArgsCommand

Django command to delete old events.

**handle\_noargs**(*\*\*options*)

#### <span id="page-6-3"></span>**django\_event.management.commands.runwebsocketserver**

class django\_event.management.commands.runwebsocketserver.**Command**(*stdout=None*, *stderr=None*, *no\_color=False*)

Bases: django.core.management.base.BaseCommand

Django command to start tornado server.

**handle**(*\*args*, *\*\*options*)

### <span id="page-7-2"></span>**1.1.2 django\_event.publisher**

#### **django\_event.publisher.rest\_framework**

#### <span id="page-7-0"></span>**django\_event.publisher.rest\_framework.serializers**

Serializers module for django rest\_framework.

```
class django_event.publisher.rest_framework.serializers.EventSerializer(instance=None,
```

```
data=None,
files=None,
con-
text=None,
par-
tial=False,
many=None,
al-
low_add_remove=False,
**kwargs)
```
Bases: rest\_framework.serializers.ModelSerializer

Specifies which fields should be serialized and overrides date fields to return local time instead of server time.

class **Meta**

**model**

alias of Event

#### **exclude** = ('event\_request', 'task\_name', 'task\_id')

class django\_event.publisher.rest\_framework.serializers.**LocalDateTimeField**(*input\_formats=None*,

*format=None*, *\*args*, *\*\*kwargs*)

Bases: rest\_framework.fields.DateTimeField

Automatically converts server time into local time.

**to\_representation**(*value*) Converts UTC to local time.

Parameters value (DateTime) – UTC datetime from db.

#### <span id="page-7-1"></span>**django\_event.publisher.rest\_framework.urls**

Urls for django.

```
urlpatterns = patterns(
     '',
     url(
          r^{\dagger \wedge \beta^+},
          event_list,
          name='event_list'
     ),
     url(
          r'^{\wedge}(?P<pk>[0-9]+)/$',
```

```
event detail,
        name='event_detail'
    ),
   url(
        r'^(?P<pk>[0-9]+)/cancel/$',
        cancel_event,
        name='cancel_event'
   ),
   url(
        r'^(?P<pk>[0-9]+)/retry/$',
        retry_event,
        name='retry_event'
    ),
)
```
#### <span id="page-8-0"></span>**django\_event.publisher.rest\_framework.views**

Synchronous views for django to get/cancel or retry events.

```
class django_event.publisher.rest_framework.views.CancelEventView(**kwargs)
    Bases: rest_framework.views.APIView
```
Cancel executing event.

#### **permission\_classes** = (<class 'rest\_framework.permissions.IsAuthenticated'>,)

```
class django_event.publisher.rest_framework.views.EventDetailView(**kwargs)
    Bases: rest_framework.views.APIView
```
Retrieve specific user event.

#### **permission\_classes** = (<class 'rest\_framework.permissions.IsAuthenticated'>,)

**queryset**

#### **serializer\_class** alias of EventSerializer

class django\_event.publisher.rest\_framework.views.**EventTypesView**(*\*\*kwargs*) Bases: rest\_framework.views.APIView

Event types view.

#### **permission\_classes** = (<class 'rest\_framework.permissions.IsAuthenticated'>,)

class django\_event.publisher.rest\_framework.views.**RetryEventView**(*\*\*kwargs*) Bases: rest\_framework.views.APIView

Retry not completed event.

#### **permission\_classes** = (<class 'rest\_framework.permissions.IsAuthenticated'>,)

- django\_event.publisher.rest\_framework.views.**cancel\_event**(*\*args*, *\*\*kwargs*) Cancel executing event.
- django\_event.publisher.rest\_framework.views.**event\_detail**(*\*args*, *\*\*kwargs*) Retrieve specific user event.
- django\_event.publisher.rest\_framework.views.**event\_list**(*\*args*, *\*\*kwargs*) List all user events.

<span id="page-9-1"></span>django\_event.publisher.rest\_framework.views.**event\_types**(*\*args*, *\*\*kwargs*) Event types view.

```
django_event.publisher.rest_framework.views.retry_event(*args, **kwargs)
    Retry not completed event.
```
class django\_event.publisher.rest\_framework.views.**EventListView**(*\*\*kwargs*) Bases: rest\_framework.generics.ListAPIView

List all user events.

```
filter_backends = (filters.OrderingFilter, )
     Filter backend. Provides basic ordering.
```

```
get(request, *args, **kwargs)
     Get user events —
```
**serializer\_class** alias of EventSerializer

#### <span id="page-9-0"></span>**django\_event.publisher.decorator**

Core publisher client module. Basically you should use this decorator instead of manually write events into database. Decorator specifies some overridable methods if you need basic customization.

Usage examples:

Defining event task:

```
@event(event_type='some_type', routing_strategy='')
def some_task(event_request, event):
    argument = event_request.custom_argument
    return some_processed_data(event_request.data, event)
```
And call:

some\_task.delay(EventRequest(django\_request, custom\_argument=123))

You can know more about .delay() or other methods in Celery docs.

```
class django_event.publisher.decorator.event(event_type='', send_mail=False,
                                                   progress_throttling=0.1, routing_strategy='',
                                                   task_kwargs=None, on_start=lambda _event:
                                                   None, on_success=lambda _event: None,
                                                   on_error=lambda _event: None)
```
Bases: object

Main client publisher interface. Decorates function and return celery task.

Automatically start and end event after celery started/completed the task. You must pass EventRequest into decorated function. EventRequest can accept keyword arguments needed by wrapped function which are not required but django request are required by internal needs. This decorator automatically set EventRequest and Event instances as wrapped function arguments.

Wrapped func may raise specific exception EventError used to notify subscribers about failure. Basically this decorator will handle only that type of exceptions. Be sure you handle all raised exception in wrapped func otherwise it will pass outside decorator and into database as well.

**\_\_call\_\_**(*func*)

Wraps passed function into Celery Task.

Parameters **func** (*callable object*) – Function to be wrapped.

<span id="page-10-2"></span>Returns Celery task instance.

Return type Celery Task

```
__init__(event_type='', send_mail=False, progress_throttling=0.1, routing_strategy='',
          task_kwargs=None, on_start=lambda _event: None, on_success=lambda _event: None,
          on_error=lambda _event: None)
```
#### Parameters

- **event** type  $(str)$  Event type, using in message routing.
- **send mail** (bool) Send email after event is done.
- **progress\_throttling** (float) Describes how often event will send progress messages. See Event docs for more information about this parameter.
- **routing\_strategy** (str) Routing strategy e.g. what listeners will do with messages. Empty strategy means you want to deliver notification to all subscribed clients. See Event docs for more information about this parameter.
- **task\_kwargs** (dict) Celery task arguments.
- **on\_start** (str) Event start callback.
- **on\_success** (*callable object*) Event success callback.
- **on\_error** (*callable object*) Event error callback.

#### **complete\_event**()

Ends event. Override this if you want to customize message.

#### **create\_event**()

Create event model with passing arguments. Basically you dont need to manually create event.

#### **start\_event**()

Starts event. Override this if you want to customize message.

#### <span id="page-10-0"></span>**django\_event.publisher.exceptions**

Exceptions module.

exception django\_event.publisher.exceptions.**EventError** Bases: exceptions.Exception

Using to notify subscribed clients about event failure.

#### **django\_event.publisher.publisher**

#### <span id="page-10-1"></span>**django\_event.publisher.request**

Event request module.

Usage examples: You can pass custom arguments into decorated function which are not required.

EventRequest(django\_request, custom\_argument=123)

#### But django request is must for event.

EventRequest(django\_request)

<span id="page-11-4"></span>class django\_event.publisher.request.**\_DummyRequest**(*data*, *user*) Private class that emulates Django Request class.

class django\_event.publisher.request.**\_DummyUser**(*user\_id*) Private class that emulates Django User class.

<span id="page-11-0"></span>class django\_event.publisher.request.**EventRequest**(*django\_request*, *\*\*kwargs*) Bases: object

Event request class user to pass arguments to decorated events.

**\_\_getattr\_\_**(*item*) Magick method for dot notation for custom task arguments.

static **deserialize**(*json\_request*, *return\_dummy=False*) Deserialize JSON request and returns EventRequest instance or dict which contains Dummy classes.

Parameters

• **json\_request** (str) – JSON serialized event request.

• **return** dummy (bool) – Return EventRequest or dict with dummies.

Returns Deserialized instance.

Return type [EventRequest](#page-11-0) or dict

#### **serialize**()

Serialize event request into JSON for database storing.

Returns JSON serialized event request.

Return type str

#### <span id="page-11-3"></span>**django\_event.publisher.views**

Synchronous views for django to get/cancel or retry events.

class django\_event.publisher.views.**CancelEventView**(*\*\*kwargs*)

Bases: [django\\_event.publisher.views.LoginRequiredMixin](#page-12-0), [django\\_event.publisher.views.EventDetailMixin](#page-11-1), django.views.generic.base.View

Base cancel event view class.

**cancel**(*pk*)

Returns True if event is successfully canceled False otherwise.

Parameters **pk** (int) – Event id.

Returns True if canceled else False.

Return type bool

**post**(*request*, *pk*)

<span id="page-11-1"></span>class django\_event.publisher.views.**EventDetailMixin**

Bases: [django\\_event.publisher.views.EventListMixin](#page-12-1)

<span id="page-11-2"></span>Event view mixin class with overrided  $get\_object$  () method.

**get\_object**(*pk*, *queryset=None*) Returns user-owned event by id.

Returns QuerySet of user-owned events.

Return type Event

<span id="page-12-4"></span>class django\_event.publisher.views.**EventDetailView**(*\*\*kwargs*)

Bases: [django\\_event.publisher.views.LoginRequiredMixin](#page-12-0),

[django\\_event.publisher.views.EventDetailMixin](#page-11-1), django.views.generic.detail.DetailView

Base event detail view class.

```
class django_event.publisher.views.EventListMixin
    Bases: object
```
<span id="page-12-2"></span>Event view mixin class with overrided  $qet\ queue{queryset}$  () method.

### **get\_queryset**()

Returns user-owned events.

Returns QuerySet of user-owned events.

Return type EventQuerySet

#### **model**

alias of Event

#### class django\_event.publisher.views.**EventListView**(*\*\*kwargs*)

Bases: [django\\_event.publisher.views.LoginRequiredMixin](#page-12-0), django event.publisher.views.EventListMixin, django.views.generic.list.ListView

Base event list view class.

#### class django\_event.publisher.views.**EventTypesView**(*\*\*kwargs*)

Bases: diango event.publisher.views.LoginRequiredMixin, django.views.generic.base.View

Event types view.

**get**(*request*) Return event types.

<span id="page-12-0"></span>class django\_event.publisher.views.**LoginRequiredMixin** Bases: object

Event view mixin class with overrided  $dispatch()$  method to restrict anonymous users.

#### <span id="page-12-3"></span>**dispatch**(*\*args*, *\*\*kwargs*)

Override dispatch to implement auth restriction.

Parameters **request** (HttpRequest) – Incoming request.

Returns Response.

Return type HttpResponse

#### class django\_event.publisher.views.**RetryEventView**(*\*\*kwargs*)

Bases: django event.publisher.views.LoginRequiredMixin, [django\\_event.publisher.views.EventDetailMixin](#page-11-1), django.views.generic.base.View

Base retry event view class.

**post**(*request*, *pk*)

#### **retry**(*pk*)

Returns new event id if it successfully retried event None otherwise.

Parameters **pk** (int) – Event id.

Returns New event id if retried else None.

Return type int or None

- <span id="page-13-1"></span>django\_event.publisher.views.**cancel\_event**(*request*, *\*args*, *\*\*kwargs*) Base cancel event view class.
- django\_event.publisher.views.**event\_detail**(*request*, *\*args*, *\*\*kwargs*) Base event detail view class.
- django\_event.publisher.views.**event\_list**(*request*, *\*args*, *\*\*kwargs*) Base event list view class.
- django\_event.publisher.views.**event\_types**(*request*, *\*args*, *\*\*kwargs*) Event types view.
- django\_event.publisher.views.**retry\_event**(*request*, *\*args*, *\*\*kwargs*) Base retry event view class.

#### **django\_event.publisher.urls**

Urls for django.

```
urlpatterns = patterns(
    '',
    url(
        r'^$',
        event_list,
        name='event_list'
    ),
    url(
        r' (?P < pk > [0-9] + ) / $',
        event_detail,
        name='event_detail'
    ),
    url(
        r'<sup>\land</sup>(?P<pk>[0-9]+)/cancel/$',
        cancel_event,
        name='cancel_event'
    ),
    url(
        r'^(?P<pk>[0-9]+)/retry/$',
        retry_event,
        name='retry_event'
    ),
)
```
### **1.1.3 django\_event.rabbitmq**

**django\_event.rabbitmq.client**

#### **1.1.4 django\_event.subscriber**

#### <span id="page-13-0"></span>**django\_event.subscriber.connection**

Core event server module. Provides basic websocket connection and subscribe/unsubscribe message system.

class django\_event.subscriber.connection.**\_Request** Bases: object

Private class that emulates Django Request class.

```
class django_event.subscriber.connection.EventConnection(session)
    Bases: sockjs.tornado.conn.SockJSConnection
```
SockJS connection handler.

#### **executor**

 $\text{Annotation} = \text{ThreadPoolExecutor}(\text{max} \text{ workers}=\text{cpu} \text{ count}())$ 

Thread pool for synchronous methods

```
authenticate(*args, **kwargs)
```
Authenticates user by session key.

Parameters **request** (*Tornado Request*) – Request given on connection open.

Returns Authenticated user.

Return type Django User

#### **on\_close**(*\*args*, *\*\*kwargs*)

Asynchronous callback. Called internally by base class on connection closed. Unsubscribes all event listeners.

#### **on\_message**(*\*args*, *\*\*kwargs*)

Asynchronous callback. Called internally by base class on message received. Provides message routing. Subscribes and unsubscribes on messages types.

Parameters message (str) – JSON message received from RabbitMQ.

#### **on\_open**(*\*args*, *\*\*kwargs*)

Asynchronous callback. Basic authentication by session implemented. Called internally by base class on connection opened.

Parameters **request** (*Tornado Request*) – Request given on connection open.

```
send(*args, **kwargs)
```
Sends message to websocket.

#### Parameters

- **message** (dict) JSON decoded message routed by on message method.
- **binary** (bool) Flag. True if message need to be send in binary.
- **subscribe**(*\*args*, *\*\*kwargs*)

Subscribes event listeners on messages.

**Parameters message** (dict) – JSON decoded message routed by on message method.

#### **unsubscribe**(*\*args*, *\*\*kwargs*)

Unsubscribes event listeners from messages.

Parameters message (dict) – JSON decoded message routed by on\_message method.

#### **wrong\_message**(*\*args*, *\*\*kwargs*)

Overridable method for wrong message type.

**Parameters message** (dict) – JSON decoded message routed by on\_message method.

#### <span id="page-14-1"></span>**django\_event.subscriber.listeners**

<span id="page-14-0"></span>Base listener module.

<span id="page-15-1"></span>class django\_event.subscriber.listeners.**Listener**(*user*) Bases: object

Abstract base listener class. Listeners used by subscribers.

#### **executor** = <concurrent.futures.thread.ThreadPoolExecutor object>

#### classmethod **get\_listener**(*\*args*, *\*\*kwargs*)

Fabric method for listener subclasses. Imports listener by type and returns it.

Parameters **event\_type** (str) - Event type.

Returns Listener module that will process certain type of messages.

Return type [Listener](#page-14-0) subclass

#### **io\_loop** = <tornado.platform.epoll.EPollIOLoop object>

**on\_message**(*message*)

Abstract method. Specifies on message behaviour.

Parameters message (str) – Received message.

Raise NotImplementedError

#### **routing\_matched**()

Computes routing key for current user and compares with received message's routing key.

Returns True if routing key matched.

Return type bool

class django\_event.subscriber.listeners.**SendMessageListener**(*user*, *sender*) Bases: [django\\_event.subscriber.listeners.Listener](#page-14-0)

Base listener for send message through SockJS connection.

```
on_message(message)
    Sends message if routing key matched.
```
Parameters message (str) – Received message.

#### **django\_event.subscriber.subscriber**

#### <span id="page-15-0"></span>**1.1.5 django\_event.utils**

Utilities event module.

django\_event.utils.**get\_routing**(*user*, *routing\_strategy*) Get routing key needed by event or listener.

**Parameters** 

- **user** (*User*) User to be routed.
- **routing\_strategy** (str) How it can compute routing key.

Returns Routing key for RabbitMQ.

Return type str

django\_event.utils.**import\_var**(*var\_path*)

Imports variable.

Parameters var\_path (str) – Module path in python representation.

<span id="page-16-2"></span>Returns Imported variable e.g. classes etc.

Return type Anything you import.

Raise ImportError if invalid module path passed into.

```
django_event.utils.try_import_or_runtime_error(module, message)
```
Trying to import module. No-op if imported. Raises RuntimeError with given message otherwise.

Parameters

- **module** (str) Module name.
- **message** (str) Error message.

Raise RuntimeError if module doesn't exist.

### <span id="page-16-1"></span>**1.1.6 django\_event.settings**

Available django-event settings:

```
from django.conf import settings
event_settings = settings.DJANGO_EVENT
BACKEND = event_settings.get('BACKEND', 'rabbitmq')
BACKEND_OPTIONS = event_settings.get('BACKEND_OPTIONS', {})
TORNADO_OPTIONS = event_settings.get('TORNADO_OPTIONS', {})
LISTENERS = event_settings.get('LISTENERS', {})
STORE_DAYS = event_settings.get('STORE_DAYS', 7)
EVENT_MODEL = event_settings.get('EVENT_MODEL', 'django_event.Event')
AVAILABLE_TYPES = [key for key in LISTENERS.iterkeys()]
```
### **1.1.7 django\_event.publisher.models**

<span id="page-16-0"></span>Core event model module.

You must handle old events by yourself using cron or celery worker.

class django\_event.models.**AbstractBaseEvent**(*\*args*, *\*\*kwargs*)

Bases: django.db.models.base.Model

An abstract base class implementing a fully featured Event model. Majority of model methods have custom\_message parameter in case if you don't like/need default message protocol. Most of the methods are for private need i.e. all on\_\* methods. Be sure to not use these methods directly.

class **Meta**

```
abstract = False
verbose_name = <django.utils.functional.__proxy__ object>
verbose_name_plural = <django.utils.functional.__proxy__ object>
```
<span id="page-17-1"></span>AbstractBaseEvent.**cancel**(*custom\_message=None*)

Cancel executing event. If custom message passed it will send it instead of default message.

Parameters **custom\_message** (*JSON serializable object.*) – Custom message.

AbstractBaseEvent.**complete**(*result*, *status=True*, *custom\_message=None*, *callback=<function <lambda>>*, *errback=<function <lambda>>*)

Complete event and save state into database. It will always call passed callback.

Parameters

- **result** (*JSON serializable object.*) Task result.
- **status** (bool) Describes task result status e.g. task raised exception will set False status.
- **custom\_message** (*JSON serializable object.*) Custom message.
- **callback** (*callable object*) Callback after event ended with success.
- **errback** (*callable object*) Callback after event ended with error.

classmethod AbstractBaseEvent.**create**(*progress\_throttling=0.1*, *routing\_strategy=u''*, *\*args*, *\*\*kwargs*)

Fabric method for event creature. Use this as main event creature source.

#### **Parameters**

- **progress\_throttling** (float) Describes how often event will send progress messages when user increments progress via [increment\\_progress\(\)](#page-17-0) method. [Event](#page-20-0) will not send any progress messages with out user actions on [increment\\_progress\(\)](#page-17-0). If you don't need progress you may not specify this parameter and not use increment progress() method.
- **routing\_strategy** (str) Routing strategy e.g. what listeners will do with messages. Empty strategy means you want to deliver notification to all subscribed clients.
- **args** Model init args
- **kwargs** Model init kwargs

Returns Created and configured event.

Return type [Event](#page-20-0)

classmethod AbstractBaseEvent.**delete\_old**() Deletes old events.

AbstractBaseEvent.**failure** Shortcut for event status.

Returns True if event failed else False.

Return type bool

AbstractBaseEvent.**get\_next\_by\_created\_at**(*\*moreargs*, *\*\*morekwargs*)

AbstractBaseEvent.**get\_previous\_by\_created\_at**(*\*moreargs*, *\*\*morekwargs*)

<span id="page-17-0"></span>AbstractBaseEvent.**increment\_progress**(*progress\_delta*, *custom\_message=None*) Increments event progress with out saving to database. If custom message passed it will send it instead of default message.

#### Parameters

• **progress\_delta** (float) – Progress delta.

• **custom\_message** (*JSON serializable object.*) – Custom message.

<span id="page-18-0"></span>AbstractBaseEvent.**may\_be\_canceled** Shortcut for event state.

Returns Check if event may be canceled.

Return type bool

AbstractBaseEvent.**may\_be\_retried** Shortcut for event state.

Returns Check if event may be retried.

#### Return type bool

AbstractBaseEvent.**on\_cancel**(*custom\_message*) Cancel callback. Sends message to subscribed clients.

Parameters **custom\_message** (*JSON serializable object.*) – Custom message.

AbstractBaseEvent.**on\_complete**(*custom\_message*, *callback*, *errback*) Complete callback. Dispatch between success and error status.

#### Parameters

- **custom\_message** (*JSON serializable object.*) Custom message.
- **callback** (*callable object*) Callback after event ended with success.
- **errback** (*callable object*) Callback after event ended with error.

AbstractBaseEvent.**on\_error**(*custom\_message*, *errback*) Error callback. Sends message to subscribed clients.

#### Parameters

- **custom\_message** (*JSON serializable object.*) Custom message
- **errback** (*callable object*) Errback after event ended with error.

AbstractBaseEvent.**on\_progress\_change**(*custom\_message*) Progress change callback. Sends message to subscribed clients.

Parameters **custom\_message** (*JSON serializable object.*) – Custom message.

AbstractBaseEvent.**on\_retry**(*custom\_message*) Cancel callback. Sends message to subscribed clients.

Parameters **custom\_message** (*JSON serializable object.*) – Custom message.

AbstractBaseEvent.**on\_start**(*custom\_message*)

Start callback. Sends message to subscribed clients. If custom message passed it will send it instead of default message.

Parameters **custom\_message** (*JSON serializable object.*) – Custom message.

AbstractBaseEvent.**on\_success**(*custom\_message*, *callback*) Success callback. Sends message to subscribed clients.

**Parameters** 

- **custom\_message** (*JSON serializable object.*) Custom message
- **callback** (*callable object*) Callback after event ended with success.

AbstractBaseEvent.**retry**(*custom\_message=None*, *request=None*, *\*\*kwargs*)

Retry not completed event. If custom message passed it will send it instead of default message.

Parameters **custom\_message** (*JSON serializable object.*) – Custom message.

<span id="page-19-1"></span>AbstractBaseEvent.**send\_email**()

Sends email to user after event is done.

TODO: implement email sending.

AbstractBaseEvent.**send\_message**(*message*, *content\_type*, *broadcast=False*, *callback=<function <lambda>>*)

Send custom message to subscribed clients and execute passed callback.

#### Parameters

- **message** (str) Message.
- **content\_type** (str) Message content type.
- **broadcast** (bool) True if you need broadcast.
- **callback** (*callable object*) Callback after message send.

```
AbstractBaseEvent.start(custom_message=None, callback=<function <lambda>>)
     Start event and save state into database. It will always call passed callback.
```
#### Parameters

- **custom\_message** (*JSON serializable object.*) Overrides default message.
- **callback** (*callable object*) Callback after event started

#### AbstractBaseEvent.**success**

Shortcut for event status.

Returns True if event succeed else False.

Return type bool

```
AbstractBaseEvent.try_custom(message)
```
Custom message helper method. Publish message if present and return True, False otherwise.

*hints=None*)

Parameters **message** (*JSON serializable object.*) – Custom message.

AbstractBaseEvent.**user**

AbstractBaseEvent.**view**()

Mark instance as viewed.

<span id="page-19-0"></span>class django\_event.models.**EventQuerySet**(*model=None*, *query=None*, *using=None*,

Bases: django.db.models.query.QuerySet

Event query set and manager. Defines some useful shortcuts.

#### **completed**()

Completed events.

Returns Completed events.

Return type [EventQuerySet](#page-19-0)

#### **failed**()

Failed events.

Returns Failed events.

Return type [EventQuerySet](#page-19-0)

#### <span id="page-20-1"></span>**mark\_viewed**()

Mark completed events as viewed.

#### **not\_completed**()

Not completed events.

#### Returns Not completed events.

#### Return type [EventQuerySet](#page-19-0)

#### **not\_viewed**()

Not viewed events.

Returns Not viewed events.

Return type [EventQuerySet](#page-19-0)

#### **old**()

Old events.

Returns Old events.

#### Return type [EventQuerySet](#page-19-0)

#### **successful**()

Successful events.

Returns Successful events.

Return type [EventQuerySet](#page-19-0)

#### **viewed**()

Viewed events.

Returns Viewed events.

#### Return type [EventQuerySet](#page-19-0)

django\_event.models.**get\_event\_model**()

Helper for getting event swappable model.

#### Returns [Event](#page-20-0) model

<span id="page-20-0"></span>class django\_event.models.**Event**(*\*args*, *\*\*kwargs*) Default event model.

**complete**(*result*, *status=True*, *custom\_message=None*, *callback=lambda event: None*, *errback=lambda event: None*)

Complete event and save state into database. It will always call passed callback.

#### Parameters

- **result** (*JSON serializable object.*) Task result.
- **status** (bool) Describes task result status e.g. task raised exception will set False status.
- **custom\_message** (*JSON serializable object.*) Custom message.
- **callback** (*callable object*) Callback after event ended with success.
- **errback** (*callable object*) Callback after event ended with error.

**send\_message**(*message*, *content\_type*, *broadcast=False*, *callback=lambda event: None*) Send custom message to subscribed clients and execute passed callback.

#### Parameters

- <span id="page-21-0"></span>• **message** (str) – Message.
- **content\_type** (str) Message content type.
- **broadcast** (bool) True if you need broadcast.
- **callback** (*callable object*) Callback after message send.

**start**(*custom\_message=None*, *callback=lambda event: None*) Start event and save state into database. It will always call passed callback.

#### Parameters

- **custom\_message** (*JSON serializable object.*) Overrides default message.
- **callback** (*callable object*) Callback after event started

**CHAPTER 2**

**Indices and tables**

- <span id="page-22-0"></span>• genindex
- modindex
- search

Python Module Index

### <span id="page-24-0"></span>d

```
django_event.management.commands.deleteoldevents,
      3
django_event.management.commands.runwebsocketserver,
      3
django_event.models, 13
django_event.publisher.decorator, 6
django_event.publisher.exceptions, 7
django_event.publisher.request, 7
django_event.publisher.rest_framework.serializers,
      4
django_event.publisher.rest_framework.urls,
      4
django_event.publisher.rest_framework.views,
      5
django_event.publisher.views, 8
django_event.settings, 13
django_event.subscriber.connection, 10
django_event.subscriber.listeners, 11
django_event.utils, 12
```
### Symbols

\_DummyRequest (class in django\_event.publisher.request), [7](#page-10-2) DummyUser (class in django\_event.publisher.request), [8](#page-11-4) \_Request (class in django\_event.subscriber.connection), [10](#page-13-1) \_\_call\_\_() (django\_event.publisher.decorator.event method), [6](#page-9-1) \_\_getattr\_\_() (django\_event.publisher.request.EventRequest method), [8](#page-11-4) \_\_init\_\_() (django\_event.publisher.decorator.event method), [7](#page-10-2)

### A

[3](#page-6-4)

abstract (django\_event.models.AbstractBaseEvent.Meta attribute), [13](#page-16-2) AbstractBaseEvent (class in django\_event.models), [13](#page-16-2) AbstractBaseEvent.Meta (class in django\_event.models), [13](#page-16-2) method), [11](#page-14-2) C cancel() (django\_event.models.AbstractBaseEvent method), [14](#page-17-1) cancel() (django\_event.publisher.views.CancelEventView method), [8](#page-11-4) cancel\_event() (in module django\_event.publisher.rest\_framework.views), [5](#page-8-1) cancel\_event() (in module django\_event.publisher.views),  $\alpha$ CancelEventView (class django\_event.publisher.rest\_framework.views), [5](#page-8-1) CancelEventView (class in django\_event.publisher.views), [8](#page-11-4)

[3](#page-6-4) complete() (django\_event.models.AbstractBaseEvent method), [14](#page-17-1) complete() (django\_event.models.Event method), [17](#page-20-1) complete\_event() (django\_event.publisher.decorator.event method), [7](#page-10-2)

Command (class in django\_event.management.commands.runwebsocketser

- completed() (django\_event.models.EventQuerySet method), [16](#page-19-1)
- create() (django\_event.models.AbstractBaseEvent class method), [14](#page-17-1)
- create\_event() (django\_event.publisher.decorator.event method), [7](#page-10-2)

### D

authenticate()(django\_event.subscriber.connection.EventConnection()(django\_event.publisher.views.LoginRequiredMixin Command (class in django\_event.management.commands.deleteolders), delete\_old() (django\_event.models.AbstractBaseEvent class method), [14](#page-17-1) deserialize() (django\_event.publisher.request.EventRequest static method), [8](#page-11-4) method), [9](#page-12-4) django\_event.management.commands.deleteoldevents (module), [3](#page-6-4) django\_event.management.commands.runwebsocketserver (module), [3](#page-6-4) django\_event.models (module), [13](#page-16-2) django\_event.publisher.decorator (module), [6](#page-9-1) django\_event.publisher.exceptions (module), [7](#page-10-2) django\_event.publisher.request (module), [7](#page-10-2) django\_event.publisher.rest\_framework.serializers (module), [4](#page-7-2) django\_event.publisher.rest\_framework.urls (module), [4,](#page-7-2) [10](#page-13-1) django\_event.publisher.rest\_framework.views (module), [5](#page-8-1) django\_event.publisher.views (module), [8](#page-11-4) django\_event.settings (module), [13](#page-16-2) django\_event.subscriber.connection (module), [10](#page-13-1) django\_event.subscriber.listeners (module), [11](#page-14-2) django\_event.utils (module), [12](#page-15-1)

### E

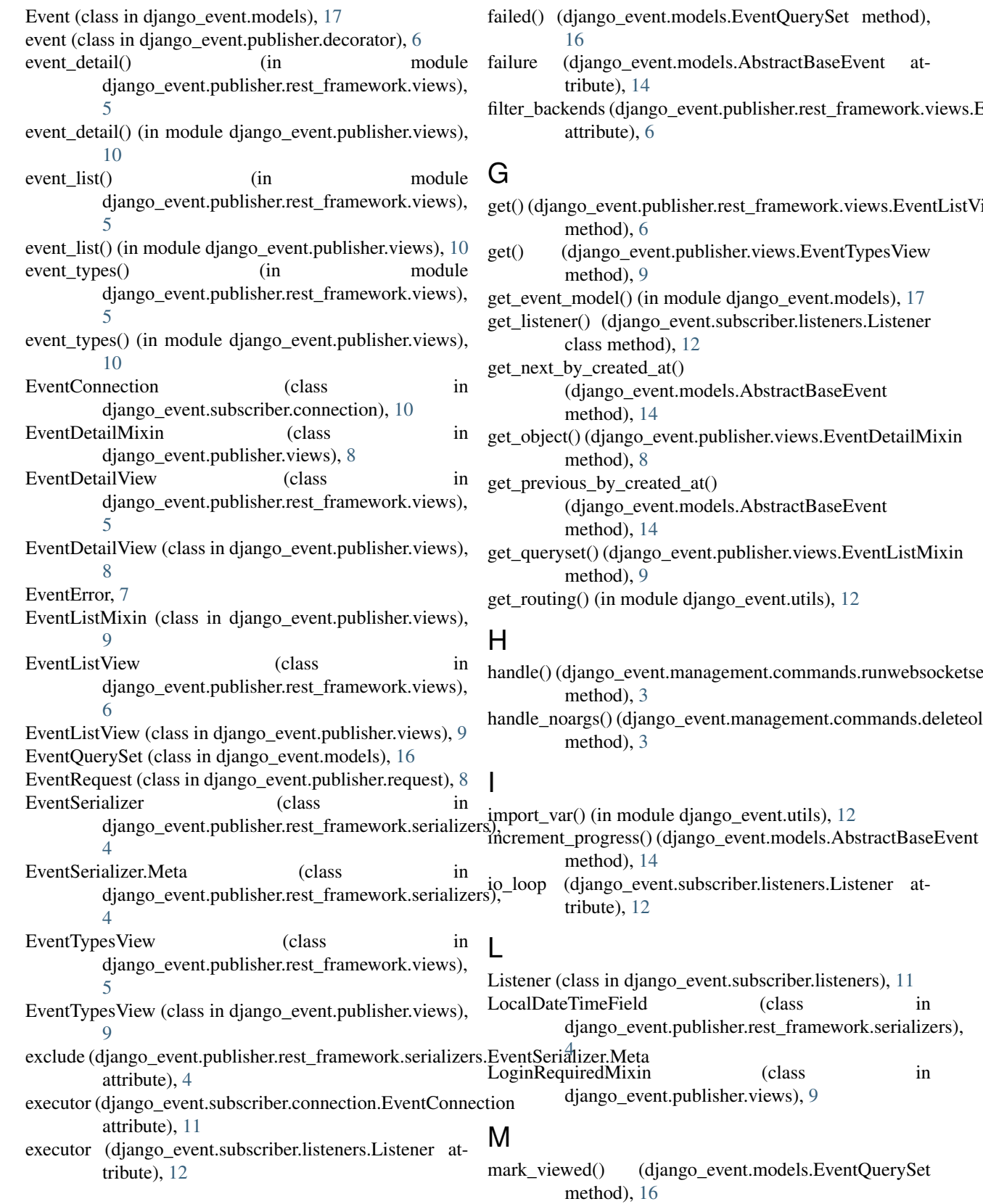

## F

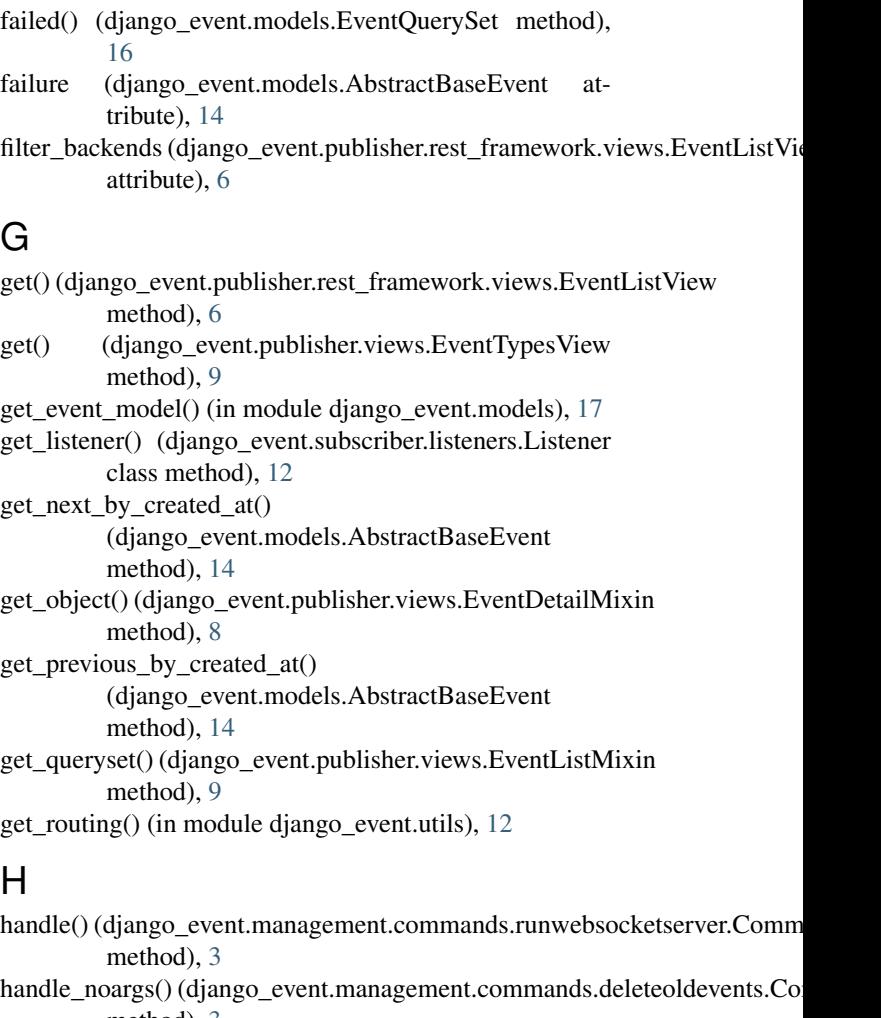

(class in

(class in

may\_be\_canceled (django\_event.models.AbstractBaseEventpost() attribute), [15](#page-18-0) may\_be\_retried (django\_event.models.AbstractBaseEvent attribute), [15](#page-18-0) Q

model (django\_event.publisher.rest\_framework.serializers.EyeuthSetializenMetavent.publisher.rest\_framework.views.EventDetailView attribute), [4](#page-7-2) model (django\_event.publisher.views.EventListMixin atattribute), [5](#page-8-1)

R

tribute), [9](#page-12-4)

### N

not completed() (django event.models.EventQuerySet method), [17](#page-20-1) not viewed() (django event.models.EventQuerySet method), [17](#page-20-1)

### O

old() (django\_event.models.EventQuerySet method), [17](#page-20-1) on\_cancel() (django\_event.models.AbstractBaseEvent RetryEventView (class in method), [15](#page-18-0) on\_close() (django\_event.subscriber.connection.EventConnection

- method), [11](#page-14-2) RetryEventView (class in django\_event.publisher.views),
- on\_complete() (django\_event.models.AbstractBaseEvent method), [15](#page-18-0)
- on\_error() (django\_event.models.AbstractBaseEvent method), [15](#page-18-0)
- on\_message()(django\_event.subscriber.connection.EventConnection method), [11](#page-14-2) send() (django\_event.subscriber.connection.EventConnection
- on\_message() (django\_event.subscriber.listeners.Listener method), [12](#page-15-1)
- on\_message() (django\_event.subscriber.listeners.SendMessageListener method), [16](#page-19-1) method), [12](#page-15-1) on\_open() (django\_event.subscriber.connection.EventConnection send\_message() (django\_event.models.AbstractBaseEvent method), [16](#page-19-1)
- method), [11](#page-14-2) send\_message() (django\_event.models.Event method), [17](#page-20-1)
- on\_progress\_change()(django\_event.models.AbstractBaseEyentIMessageListener (class in method), [15](#page-18-0)
- on\_retry() (django\_event.models.AbstractBaseEvent method), [15](#page-18-0)
- on\_start() (django\_event.models.AbstractBaseEvent method), [15](#page-18-0)
- on\_success() (django\_event.models.AbstractBaseEvent method), [15](#page-18-0)

### P

permission\_classes (django\_event.publisher.rest\_frameworkstatt(); (djangobEventMinodels.Event method), [18](#page-21-0) attribute), [5](#page-8-1) permission\_classes (django\_event.publisher.rest\_framework.views.Ev**entDetai)**l[Vi](#page-10-2)ew attribute), [5](#page-8-1) start\_event() (django\_event.publisher.decorator.event subscribe() (django\_event.subscriber.connection.EventConnection

permission\_classes (django\_event.publisher.rest\_framework.views.EventTypet); [View](#page-14-2) attribute), [5](#page-8-1) success (django\_event.models.AbstractBaseEvent at-

- permission\_classes (django\_event.publisher.rest\_framework.views.RetryEuten[tVie](#page-19-1)w attribute), [5](#page-8-1) successful() (django\_event.models.EventQuerySet
- post() (django\_event.publisher.views.CancelEventView method), [8](#page-11-4) method), [17](#page-20-1)

(django\_event.publisher.views.RetryEventView method), [9](#page-12-4)

retry() (django\_event.models.AbstractBaseEvent

retry() (django\_event.publisher.views.RetryEventView

retry\_event() (in module

retry\_event() (in module django\_event.publisher.views),

django\_event.publisher.rest\_framework.views),

django\_event.publisher.rest\_framework.views),

routing\_matched() (django\_event.subscriber.listeners.Listener

send\_email() (django\_event.models.AbstractBaseEvent

django\_event.subscriber.listeners), [12](#page-15-1) serialize() (django\_event.publisher.request.EventRequest

start() (django\_event.models.AbstractBaseEvent

serializer\_class (django\_event.publisher.rest\_framework.views.EventDetail

serializer\_class (django\_event.publisher.rest\_framework.views.EventListVie

method), [15](#page-18-0)

method), [9](#page-12-4)

[6](#page-9-1)

[10](#page-13-1)

[5](#page-8-1)

[9](#page-12-4)

method), [12](#page-15-1)

method), [11](#page-14-2)

method), [8](#page-11-4)

attribute), [5](#page-8-1)

attribute), [6](#page-9-1)

method), [16](#page-19-1)

### T

```
to_representation() (django_event.publisher.rest_framework.serializers.LocalDateTimeField
         method), 4
try_custom() (django_event.models.AbstractBaseEvent
        method), 16
try_import_or_runtime_error() (in module
         django_event.utils), 13
```
### $\cup$

```
unsubscribe() (django_event.subscriber.connection.EventConnection
         method), 11
user (django_event.models.AbstractBaseEvent attribute),
         16
```
### V

```
verbose_name (django_event.models.AbstractBaseEvent.Meta
        attribute), 13
verbose_name_plural (django_event.models.AbstractBaseEvent.Meta
        attribute), 13
view() (django_event.models.AbstractBaseEvent
         method), 16
```

```
viewed() (django_event.models.EventQuerySet method),
         17
```
### W

wrong\_message() (django\_event.subscriber.connection.EventConnection method), [11](#page-14-2)